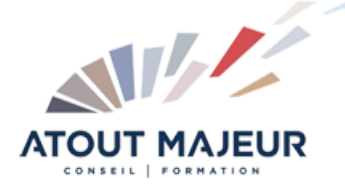

**Durée de la formation :** 2 jours (14h)

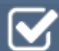

**Horaires de formation** 08h45 – 12h30 / 13h45 – 17h00

**Pré-requis** Adobe Illustrator, Initiation

**Public visé**

Tout public

**Objectifs et compétences visées**

Comprendre l'utilisation de l'outil plume. Savoir détourer des modèles. Utiliser les méthodes d'optimisation de travail

### **Organisation**

Formation animée en présentiel. Groupe de 3 à 8 personnes. Emargement signée par ½ journée par les stagiaires et le formateur. A l'issue du stage les apprenants renseignent un questionnaire d'évaluation à chaud qui est ensuite analysé par nos équipes.

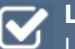

### **Le formateur**

La prestation est animée par un consultant formateur dont les compétences techniques, professionnelles et pédagogiques ont été validées par Atout Majeur.

#### **Moyens techniques et pédagogiques**

Alternance entre théorie et pratique. Mise à disposition d'une salle équipée. Support de cours.

### **Validation des acquis et attestation**

Les exercices réalisés permettent de mesurer le degré de compréhension et d'acquisition des compétences visées. Une attestation de formation comportant les résultats de l'évaluation des acquis est délivrée en fin de formation.

# Illustrator Perfectionnement

**Certification TOSA Illustrator – RS6205 enregistrée au RS en date de décision du 14/12/2022 Le certificateur est ISOGRAD.**

# Module 1: Aspect

Aspect avancé Décomposer l'aspect Ajouter un nouveau fond Ajouter un nouveau contour Gestion de multiples fonds et contours, opacité

## Module 2: Gestion de la couleur

Les règles d'harmonies Couleurs globales Couleurs dynamiques Les nuanciers : Pantone, etc… Transformation des pantones en quadri Redéfinir les couleurs de l'illustration Modifier les couleurs avec le guide des couleurs Kuler, Import / Export de nuancier

# Module 3: Dégrades

Création de dégradés de formes Outil filet, créer un filet de dégradé Transparence sur point de filet Décomposition de dégradé en filet

# Module 4: Symbole

Jeu et instance, mise à l'échelle en 9 tranches

### Module 5: Distorsion de l'enveloppe

d'après une déformation d'après un filet d'après l'objet au premier plan Options de l'enveloppe

**Pour vous inscrire**

04.78.14.19.19

contact@atoutmajeur-ra.com / www.atoutmajeurlyon.com (Mise à jour : 06-2024)